# Liste de vérification *Interac*<sup>MD</sup> de l'intégrité du point de vente.

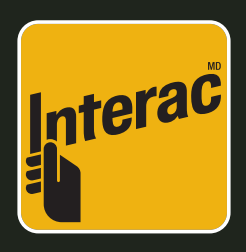

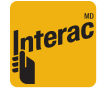

Nom de l'employé :

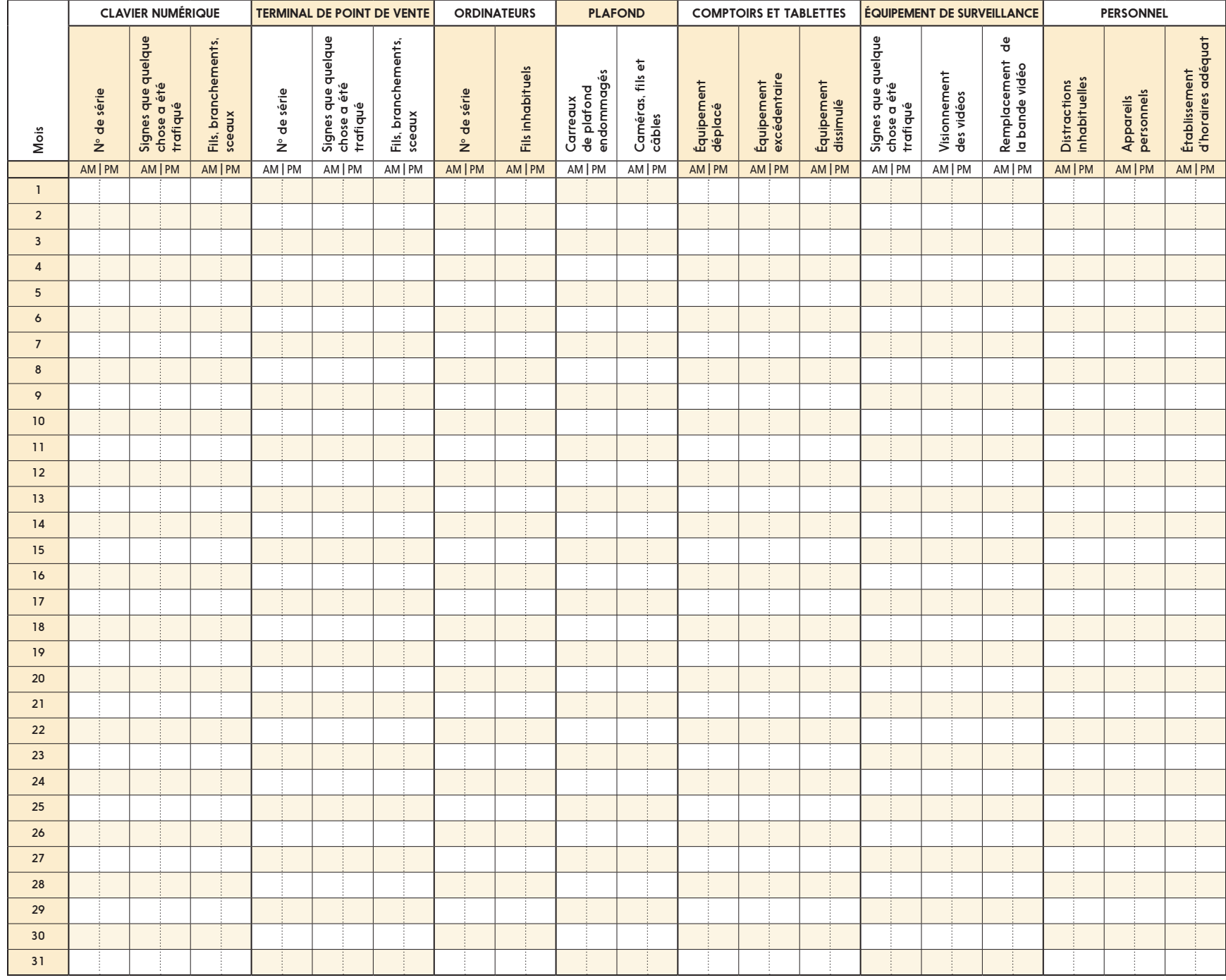

## Directives pour remplir la liste de vérification de l'intégrité du point de vente.

### À mesure que vous effectuez la vérification de l'intégrité du point de vente, mettez vos initiales dans la case appropriée. Faites preuve de vigilance et portez attention aux signes ci-dessous.

#### Clavier numérique

- 9 Le numéro de série sur le clavier numérique correspond-il à celui que vous avez dans vos dossiers?
- Le terminal a-t-il été trafiqué ou ouvert?
- $\checkmark$  Y a-t-il des fils supplémentaires?

#### Terminal au point de vente (TPV)

- √ Le numéro de série sur le TPV correspond-il à celui que vous avez dans vos dossiers?
- 9 Y a-t-il plus d'une tête de lecture dans le lecteur de carte?
- 9 La région autour du lecteur semble-t-elle avoir été essuyée?
- $\checkmark$  Le terminal a-t-il été trafiaué ou ouvert?
- 9 Lorsque vous insérez la carte OIF (Outil d'Inspection de Fraude) dans le lecteur à puce du terminal, la ligne noire est-elle encore visible?

#### **Ordinateurs**

- $\checkmark$  Est-ce que tout semble conforme aux enregistrements précédents des caméras de surveillance?
- $\checkmark$  Y a-t-il des fils supplémentaires?

#### Plafond

- 9 Y a-t-il des minicaméras dans l'espace adjacent?
- $\checkmark$  Des carreaux du plafond sont-ils endommagés?
- $\checkmark$  Y a-t-il quelque chose derrière les carreaux du plafond se trouvant au-dessus du clavier NIP et où de l'équipement vidéo pourrait être installé?
- 9 Y a-t-il des appareils d'enregistrement (MP3, USB, DVD ou VHS)?

#### Comptoirs et tablettes

- 9 Y a-t-il du matériel supplémentaires ou dissimulé?
- 9 L'équipement a-t-il été déplacé?

#### Équipement de surveillance

- $\checkmark$  Les enregistrements de surveillance ont-ils été visionnés?
- 9 Les bandes vidéos ont-elles été remplacées?

#### Personnel

- $\checkmark$  Y avait-il des distractions inhabituelles?
- 9 Avez-vous remarqué des signes d'activité inhabituelle?
- $\checkmark$  Le clavier numérique est-il remis au client uniquement lorsqu'il doit entrer son NIP?
- 9 *Scratch test* certains commerçants ont décidé d'apposer une marque caractéristique sur leur clavier NIP pour reconnaître leur appareil.

#### Ce que vous devriez faire si l'appareil vous semble suspect

- $\checkmark$  Ne dérangez rien sur la scène d'un éventuel crime.
- $\checkmark$  Placer voter clavier NIP en lieu sûr.
- ◆ Avertissez sur-le-champ la police et votre acquéreur ou fournisseur de services de paiement.

Pour en savoir plus, veuillez communiquer avec votre acquéreur ou fournisseur de services de paiement.

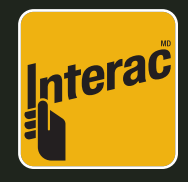

*Interac* et le logo *Interac* sont des marques déposées d'Interac Inc., utilisées sous licence.